## Purchasing Card Account **MUNC** FINANCE AND OPERATIONS<br>Pavment Card Services Maintenance Form 1252.1.2f

Payment Card Services

**Instructions:** Email this completed form to [pcard@unc.edu.](mailto:pcard@unc.edu?subject=Guest%20Travel%20Pre-Approval%20Request%20Form%201252.2.1f) Mark the check box for each type of request; check all that apply.

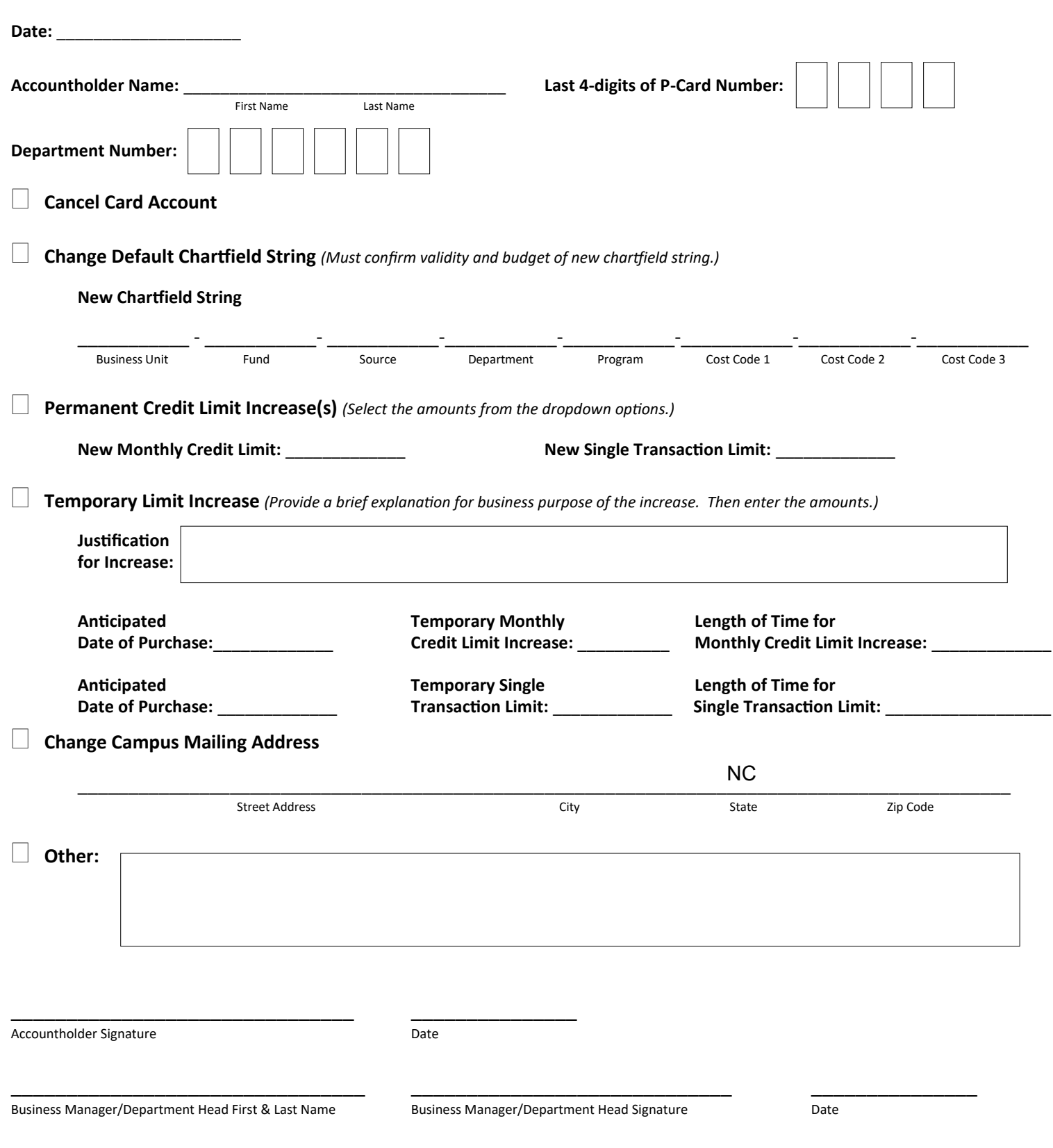